\$TITLE: M10-1.GMS: steady state capital stock, comparative steady-states

#### \$ONTEXT

*"closure rule": instead of the capital stock being fixed (quantity closure), the stock adjusts to satisfy the steady-state relationship between the rental rate and the price of producing new capital (price closure): delta = depreciation rate rho = rate of time preference*

```
rental rate = (1 - (1 - delta)/(1 + rho))*(price of new capital)
```
*this is done via a subsidy to capital use that creates the wedge subsidy = (1 - delta)/(1 + rho)*

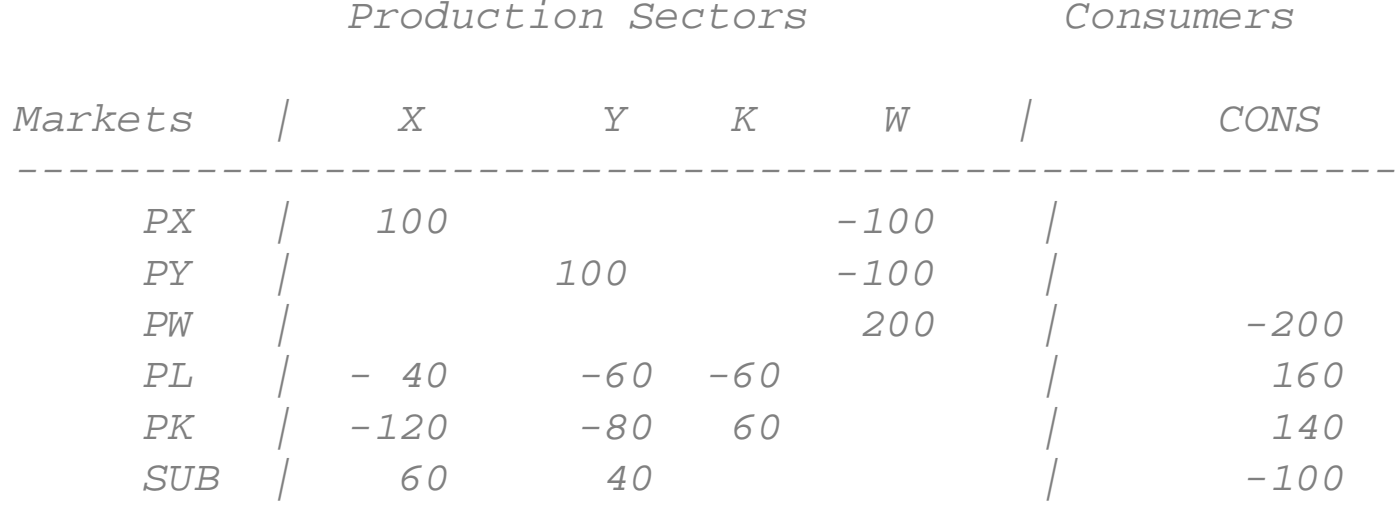

*------------------------------------------------------*

# \$OFFTEXT

## **PARAMETERS**

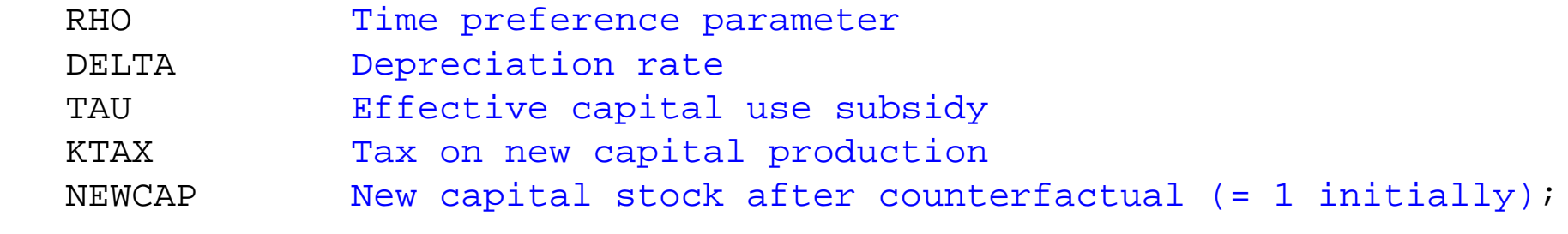

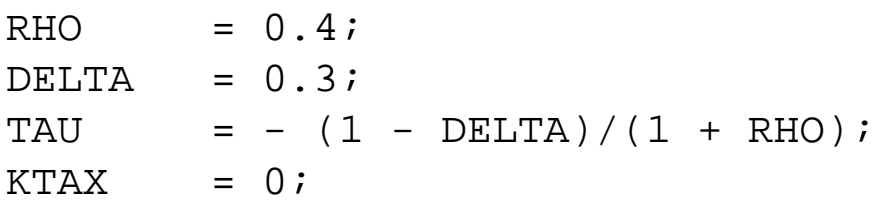

#### **NONNEGATIVE VARIABLES**

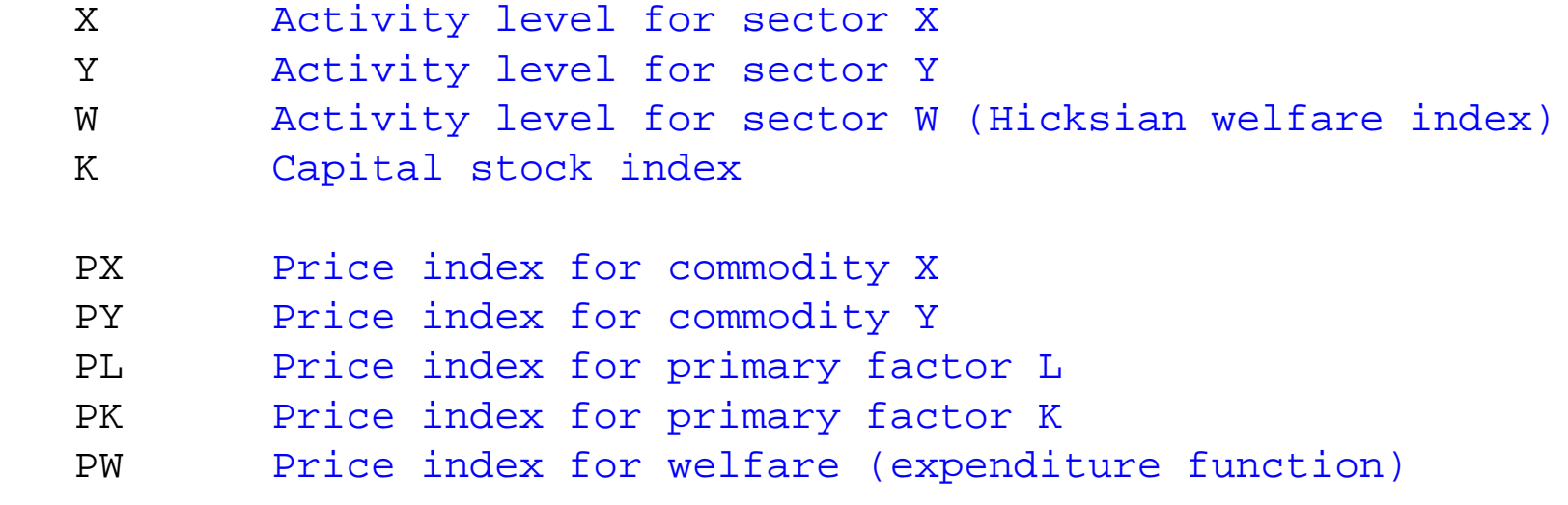

**CONS**  Income definition for CONS KFORWRD Capital stock from previous period;

## **EQUATIONS**

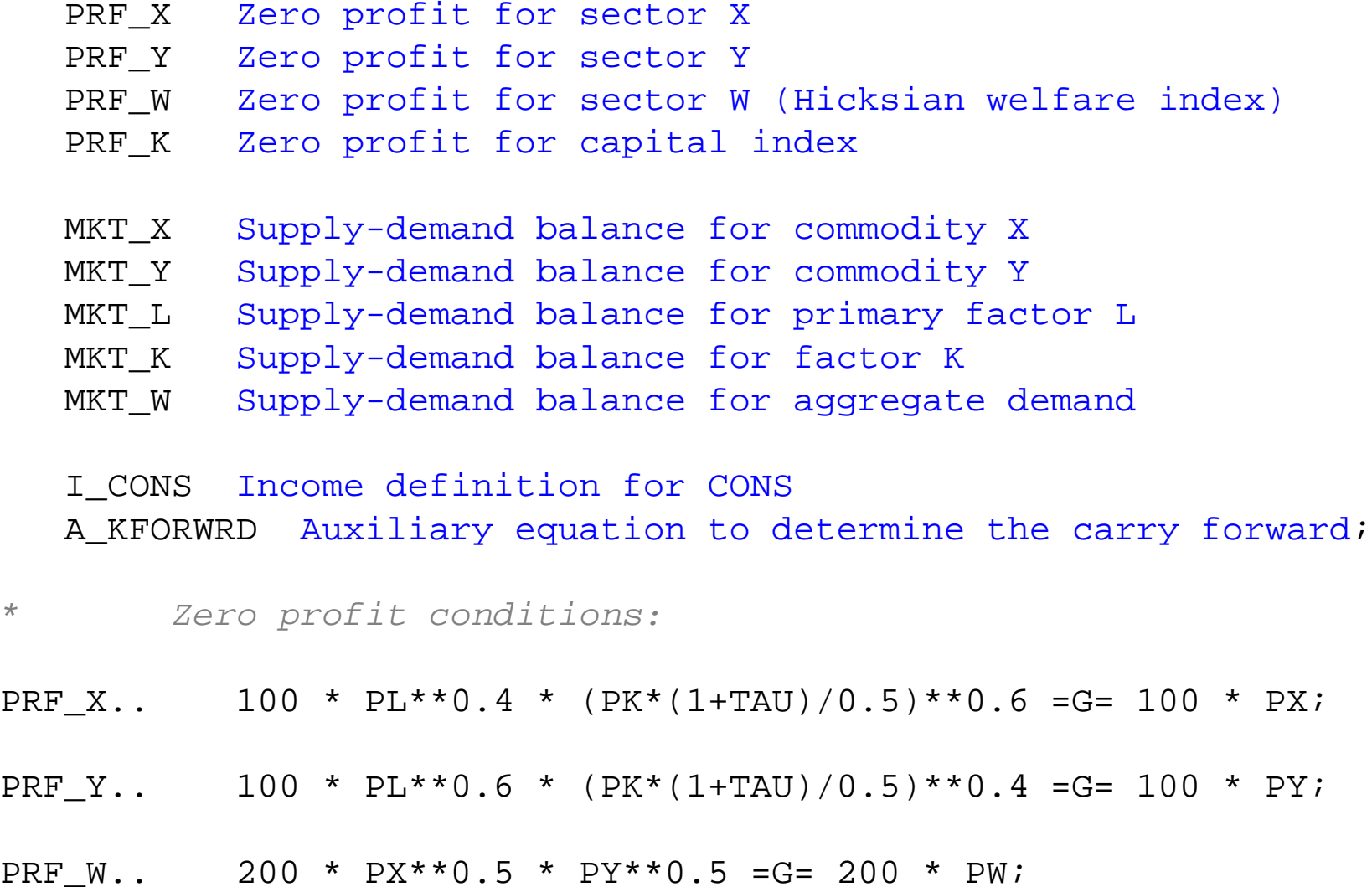

PRF K..  $60*PL = G = 60 * PK * (1-KTAX)$ ;

- *\* Market clearing conditions:*
- MKT X..  $100 * X = G = 100 * W * PW/PX;$
- MKT Y..  $100 * Y = G = 100 * W * PW/PY;$
- MKT  $W \ldots$  200  $*$   $W = G = CONS / PW$ ;
- MKT L..  $160 = G = 60*K + 40* X*PX/PL + 60*Y*PY/PL$ ;
- MKT\_K.. 140\*KFORWRD + 60\*K =G= 120 \* X \* PX\*0.5/(PK\*(1+TAU)) + 80 \* Y \* PY\*0.5/(PK\*(1+TAU));
- *\* Income constraints:*
- I CONS.. CONS =E= 160 \* PL + 140\*KFORWRD \*PK + PK \* TAU \* (120 \* X \* PX\*0.5/(PK\*(1+TAU)) + 80 \* Y \* PY\*0.5/(PK\*(1+TAU))) + 60\* PK \* KTAX \* K;
- *\* Auxiliary constraints:*

A KFORWRD..  $140*$ KFORWRD =E=  $60*K * (1-DELTA)$  / DELTA;

**MODEL** ALGEBRAIC /PRF\_X.X, PRF\_Y.Y, PRF\_W.W, PRF\_K.K, MKT X.PX, MKT Y.PY, MKT L.PL, MKT K.PK, MKT W.PW, I CONS.CONS, A KFORWRD.KFORWRD/;

- $X.L =1;$
- $Y.L$  =1;
- $W.L$  =1;
- $K.L =1;$
- $PX.L =1;$
- $PY.L =1;$
- $PK.L =1;$
- $PW.FX$  =1;
- $PL.L =1;$

 $CONS.L = 200;$ 

 $KFORMRD.L = 1;$ 

ALGEBRAIC.ITERLIM = 0;**SOLVE** ALGEBRAIC USING MCP;ALGEBRAIC.ITERLIM = 2000;**SOLVE** ALGEBRAIC USING MCP;

*\* Raise the rate of time preference from 0.4 to 0.6:*

 $RHO = 0.6;$ TAU = -  $(1 - DELTA)/(1 + RHO)$ ;

**SOLVE** ALGEBRAIC USING MCP;

 $NEWCAP = K.L/60;$ **DISPLAY** NEWCAP;

*\* Set rho back to 0.4, tax new capital at 0.20*

 $RHO = 0.4$ ;

TAU = -  $(1 - DELTA)/(1 + RHO)$ ;

 $KTAX = 0.20;$ 

**SOLVE** ALGEBRAIC USING MCP;

 $NEWCAP = K.L/60;$ **DISPLAY** NEWCAP;